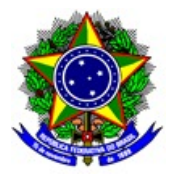

## **MINISTÉRIO DA EDUCAÇÃO INSTITUTO FEDERAL DE EDUCAÇÃO, CIÊNCIA E TECNOLOGIA DE SÃO PAULO CAMPUS ITAQUAQUECETUBA**

## **PORTARIA ITQ 0024, DE 21 DE JANEIRO DE 2021**

*Designa membros para a Comissão de Matrículas para entrada de novos alunos nos cursos de MTM e SLM do Campus Itaquaquecetuba.*

O DIRETOR GERAL DO CAMPUS ITAQUAQUECETUBA DO INSTITUTO FEDERAL DE EDUCAÇÃO, CIÊ **TECNOLOGIA DE SÃO PAULO** auso de suas atribuições legais, e considerando o que consta da Portaria nº 3.903 de 14.11.2015, **RESOLVE:**

Art. 1º - DESIGNAR<sub>os</sub> membros abaixo, sob a presidência do primeiro e vice-presidência do segundo, para compor a Comissão de Matrículas para a entrada de novos estudantes nos cursos oferecidos pela MTM e SLM no Campus Itaquaquecetuba:

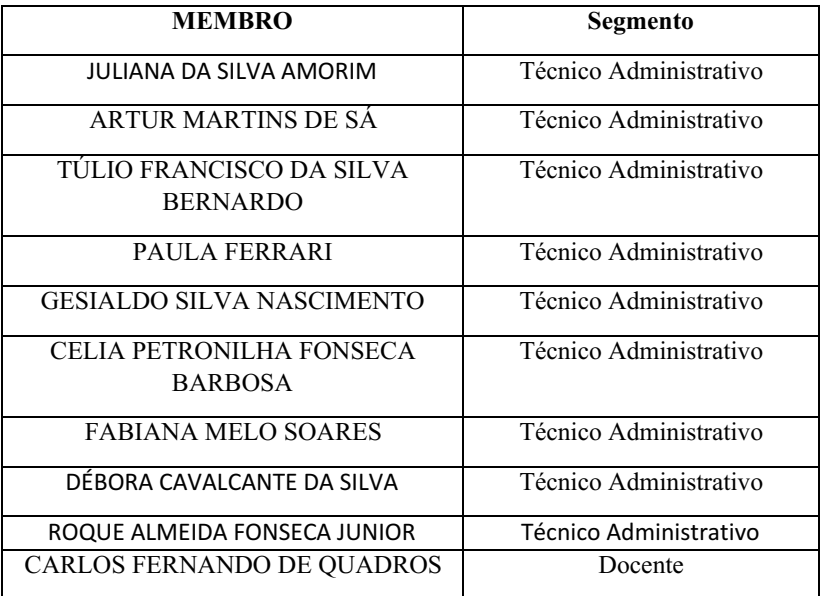

Art. 2° - Os servidores designados nesta comissão deverão também participar da análise de documentos do processo de vagas remanescentes, em caso de surgimento destas vagas;

Art. 3º - As atribuições desta Comissão estão previstas nos termos da Portaria do IFSP nº 1.523, de 16 de maio de 2018.

Art. 4° - O prazo de vigência desta portaria é de 30 de abril. Havendo necessidade, o prazo poderá ser prorrogado.

De ciência.

Publique-se.

DENILSON MAURI

#### DIRETOR GERAL

## IFSP - CAMPUS ITAQUAQUECETUBA

Documento assinado eletronicamente por:

# Wanderley Montanholi Junior, ASSISTENTE EM ADMINISTRACAO, em 22/01/2021 11:45:05.

Este documento foi emitido pelo SUAP em 21/01/2021. Para comprovar sua autenticidade, faça a leitura do QRCode ao lado ou acesse https://suap.ifsp.edu.br/autenticar-documento/ e forneça os dados abaixo:

Código Verificador: 137585 Código de Autenticação: 2b82931a91

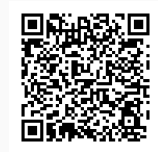